## Toon Boom Harmony 12.1.1 Release Notes

Version 12.1.1

Here are the new features, changes, improvements, and bug fixes in Toon Boom Harmony 12.1.1:

## Features

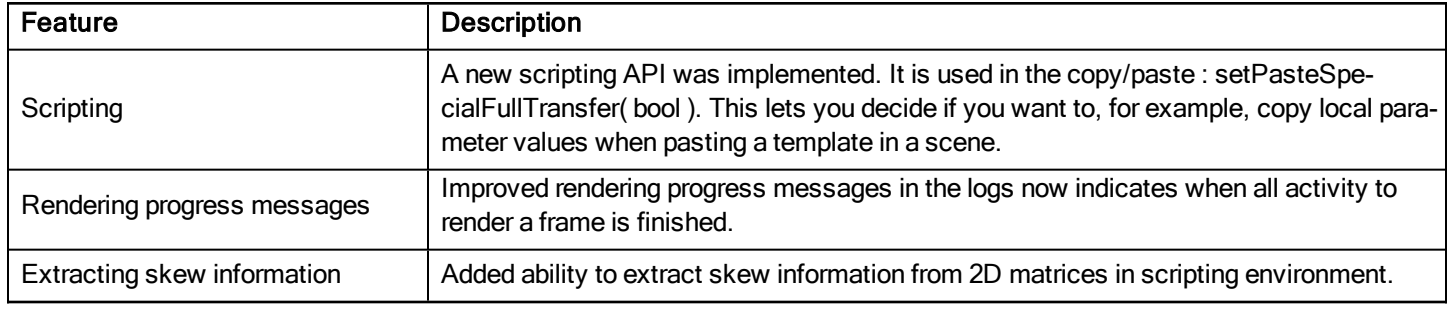

## What's Fixed?

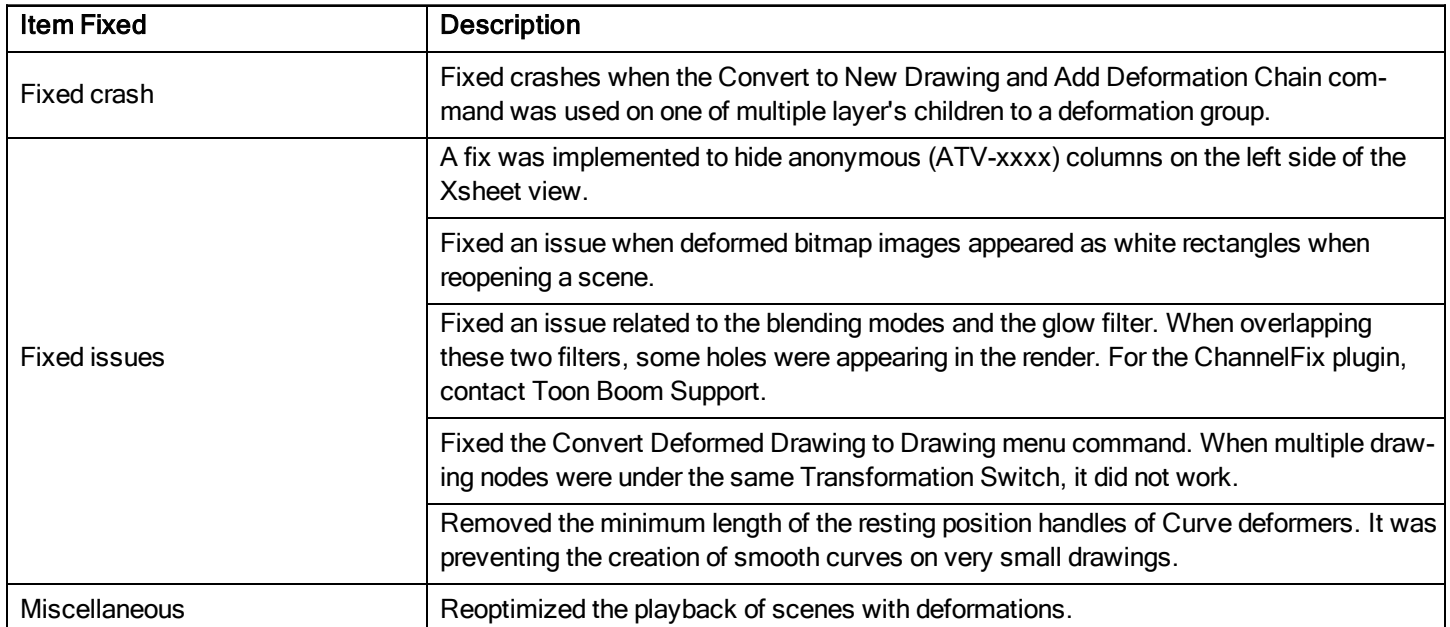